## , tushu007.com

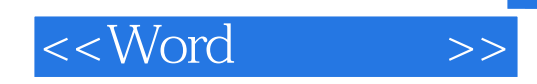

 $<<$ Word  $>>$ 

- 13 ISBN 9787302085867
- 10 ISBN 7302085862

 $\mathcal{L}$ 

出版时间:2004-6-1

PDF

## http://www.tushu007.com

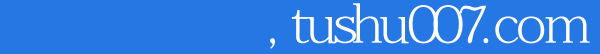

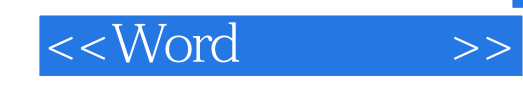

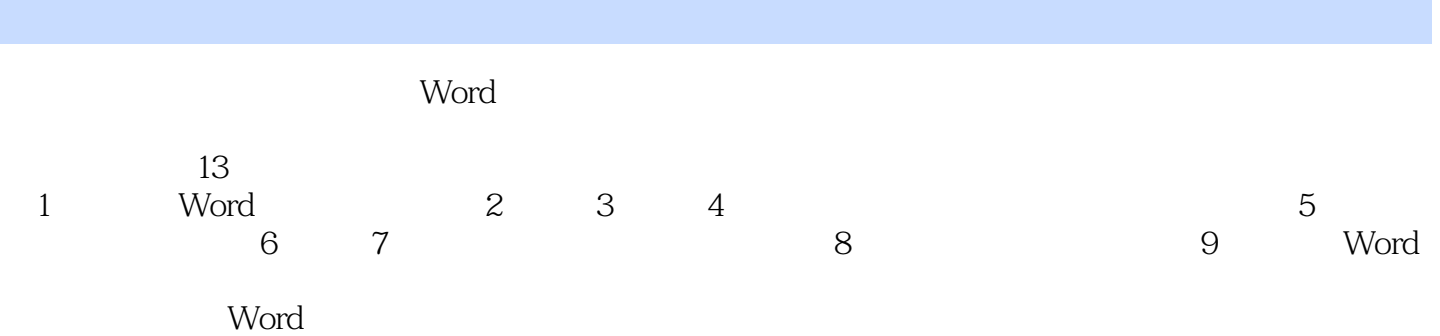

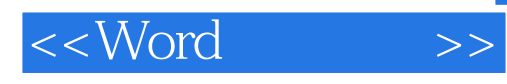

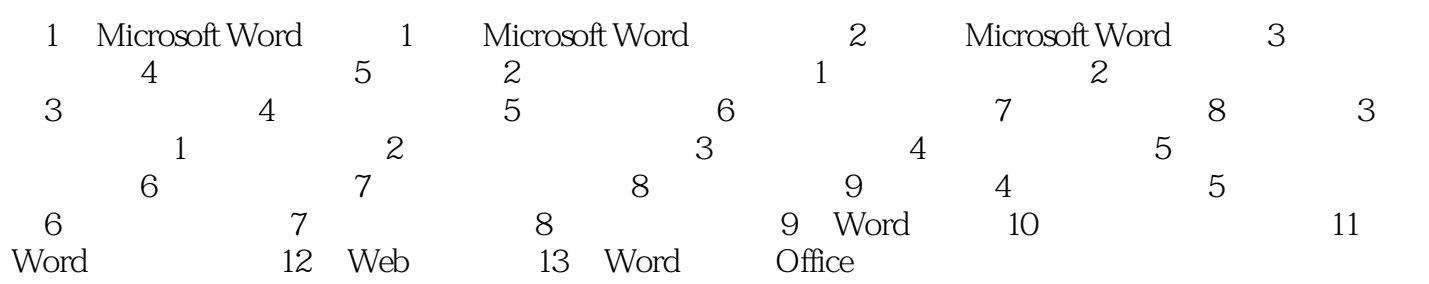

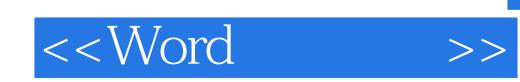

本站所提供下载的PDF图书仅提供预览和简介,请支持正版图书。

更多资源请访问:http://www.tushu007.com